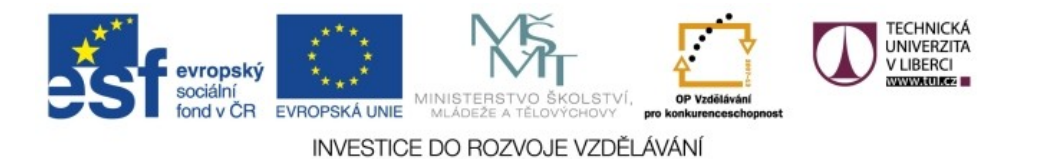

Realizováno za finanční podpory ESF a státního rozpočtu ČR v rámci v projektu *Zkvalitnění a rozšíření možností studia na TUL pro studenty se SVP* reg. č. CZ.1.07/2.2.00/29.0011

# **XQuery**

#### **XQuery**

- dotazovací jazyk pro XML informace (něco jako SQL pro databáze)
- umožňuje jen dotazování, data nelze měnit
- zdrojem nemusí být jen XML, ale i "podobná" data
- cíl: sjednotit XML a databáze a ke kolekcím XML souborů přistupovat databázovým způsobem
- standardizace dokončena v lednu 2007

# **Principy XQuery**

- funkcionální jazyk vše je výraz, jehož vyhodnocením vznikne určitá hodnota
- základní typy stejné jako v XML Schema:
	- čísla
	- řetězce znaků (nelze do nich zasahovat)
	- pravdivostní hodnoty true/false
	- časové hodnoty
	- několik typů souvisejících s XML, podstatný je typ uzel

#### **Příklad na úvod – ceník**

```
<html>
<head><title>Ceník</title></head>
<body>
<h1>Ceník</h1>
<table>
{ for $zbozi in /cenik/zbozi
    return
    <tr>
   <td>{string($zbozi/nazev)}</td>
    <td align="right">{string($zbozi/cena)}</td>
    </tr> }
</table>
</body></html>
```
#### **Syntax XQuery**

- není XML (resp. existuje XML syntax jazyka označovaná jako XQueryX)
- připomíná PHP míchají se opisované části výstupu s konstrukcemi XQuery
	- uzavřeny do složených závorek { … }
- nejjednodušším XQuery výrazem je XPath výraz, výsledkem jsou vybrané uzly: doc("cenik.xml")//zbozi[nazev="Rohlík"]

# **Vytvoření prvku (1)**

- v XPath nelze vytvořit nový prvek, jen vybírat existující
- pro XQuery není problém, nejjednodušší je opisem: <polozka>Rohlík</položka>
- lze samozřejmě využívat informace ze vstupu: <polozka> **{string(\$zbozi/nazev)}** proč je zde string()?

# **Vytvoření prvku (2)**

- je-li třeba vytvořit název vytvářeného prvku, lze použít **element {***jméno***} {***hodnota***}**
- např. do výstupního XML vložíme prvek, jehož jméno odpovídá atributu druh prvku zbozi ve vstupním XML, obsah zůstane zachován: for \$zbozi in /cenik/zbozi
	- return **element {\$zbozi/@druh} {\$zbozi/\*}**

### **Vytvoření atributu (1)**

- opisem nebo konstrukcí z údajů ze vstupu (automaticky se převádí na text) <polozka **cena="{\$zbozi/cena}"**> {\$zbozi/nazev/text()} </polozka>
- prvky převzaté ze vstupu se přebírají se všemi potomky a atributy

### **Vytvoření atributu (2)**

- vložením do těla prvku
	- <polozka> **{\$zbozi/@id} {\$zbozi/nazev/text()}** *přidá prvku <polozka> atribut id*
	- </polozka>
	- je-li vložen atribut ze vstupních dat, stane se atributem prvku, do nějž byl vložen – výsledek: <polozka id="zb001">Rohlík</polozka>
- chcete-li jen hodnotu, použijte data(\$zbozi/@id) nebo string(\$zbozi/@id)

### **Vytvoření atributu (3)**

 pro dynamické určení jména atributu: **attribute {***jméno***} {***hodnota***}**

- existují i další konstruktory, používány méně často:
	- **text {***hodnota***}** pro vytvoření textového uzlu
	- **document {***hodnota***}** pro vytvoření dokumentového uzlu

## **Výraz vložený v prvku**

- jeho výsledek se stává obsahem obalujícího prvku, konkrétní efekt závisí na typu výsledku:
	- **prvek** (nebo sekvence prvků) potomci
	- **atribut** stane se atributem obalujícího prvku
	- **atomická hodnota** převedena na řetězec a vložena jako textový uzel

#### **Seznamy**

- XQuery vedle jednoduchých hodnot podporuje i seznamy (posloupnosti)
- uzavřené do (), hodnoty oddělené čárkami
- nelze vnořovat
- k dispozici speciální operace a funkce
	- množinové: union, intersect, except
	- remove, index-of, count, sum, avg, max, min,...

# **Seznamy výrazů**

- jeden výraz lze nahradit seznamem výrazů
- standardně uzavřen do **( )**, výrazy oddělovány čárkami
- výsledkem je seznam hodnot vzniklých vyhodnocením jednotlivých výrazů
- hodí se v situacích, kdy syntax připouští jen jeden výraz

### **Vstupní data**

#### **implicitní**

- XPath výrazy začínající / předpokládají, že zpracovávaná XML data existují
- jak zadat zpracovávaný soubor závisí na implementaci
- for \$zbozi in /cenik/zbozi

#### **explicitní**

- XPath výrazy začínající doc() berou data z konkrétního souboru
- for \$zbozi in **doc("cenik.xml")**/cenik/zbozi

#### **for**

#### **for** *proměnná* **in** *hodnoty* **return** *výsledek*

- *proměnná* nabude každou *hodnotu* a určí se pro ni *výsledek*
- vyhodnocení v samostatných vláknech lze paralelně
- příklad: seznam potravin

```
\leq ol\geq{ for $zbozi in /cenik/zbozi[@druh="potravina"]
   return
   <li>{data($zbozi/nazev)}</li> }
\langleol>
```
# **FLWOR výrazy**

- základní stavební kámen XQuery
- **For-Let-Where-Order-Return**

**for** \$odd in doc("oddeleni.xml")//deptno **let** \$zam := doc("zamest.xml")//employee[deptno = \$odd] **where** count(\$zam) >= 10 **order by** avg(\$zam/plat) descending **return**

<megaoddeleni id="{\$odd}"> <pocetlidi>{count(\$zam)}</pocetlidi> <prumplat>{avg(\$zam/plat)}</prumplat> </megaoddeleni>

### **FLWOR pravidla**

- $\blacksquare$  (for ... | let ... )+ (where ... )? (order by ... )? return ...
- for a let lze použít v libovolném počtu a pořadí, alespoň jedno být musí
- $\blacksquare$  je povoleno jen jedno where
	- ale může obsahovat složitou podmínku s and a or
- $\blacksquare$  jen jedno order by
	- ale může mít více kritérií pro řazení, oddělovat čárkami
- $r$ return je povinné

#### **let**

- **let** \$*proměnná* **:=** *výraz*
- vyhodnotí *výraz* a výsledek uloží do *proměnné*, ta se dál nemění – nabývá hodnotu jen při vytvoření
- proměnná může obsahovat uzel či posloupnost
- použití: často opakované výrazy, parametry
- proměnné mohou zjednodušit složité transformace
	- může být čitelnější než XSLT

#### **Příklad: Druhy zboží**

```
<h1>Druhy zboží</h1>
\leq 0|>
{
   let $druhy :=
         distinct-values(/cenik/zbozi/string(@druh))
  for $d in $druhy
      return
     <li>{$d}</li>
}
\langleol>
```
#### **let versus for**

#### ■ for \$zb in /cenik/zbozi

- vytvoří seznam vazeb \$zb na jednotlivá zboží z ceníku
- return se vyhodnotí pro každou zvlášť (tolikrát, kolik zboží je v ceníku)
- let \$zb := /cenik/zbozi
	- vytvoří jednu vazbu \$zb na sekvenci prvků zbozi z ceníku
	- return se vyhodnotí jen jednou

## **Řazení**

- pokud má XQuery procesor k dispozici typy hodnot, bere na ně ohled
- netypované hodnoty řadí lexikograficky
	- lze změnit: order by number(\$zbozi/cena)
- nepovinné modifikátory za výrazem:
	- ascending/descending
	- empty greatest/empty least
	- collation "URI" řadit podle národních specifik
	- stable (před order by) u shodných zachovat pořadí

### **Příklad: Druhy zboží**

```
<h1>Druhy zboží</h1>
\leq ol>
{
   let $druhy := /cenik/zbozi/string(@druh)
  for $d in distinct-values($druhy)
      order by $d collation
         "http://saxon.sf.net/collation?lang=cs-CZ"
      return
     <li>{\overline{Sd}}</li>
}
</ol>
```
## **Podmíněný výraz**

- **if (***podmínka***) then** *výsledek1* **else** *výsledek2* v obvyklém významu
- for \$zbozi in doc("cenik.xml")/cenik/zbozi return
	- ... **if (\$zbozi/@druh = "potravina") then** <kategorie>potravina</kategorie> **else** <kategorie>ostatní</kategorie>

#### **Struktura dokumentu**

 XQuery dokument obsahuje nepovinný prolog a povinné tělo

#### **prolog**

- pouze deklarace
- proměnných, funkcí, jmenných prostorů apod.
- oddělovány středníky

#### **tělo**

akční část dokumentu

### **Příklad prologu**

- xquery version="1.0" encoding="UTF-8";
- declare variable \$kapacita := 100; declare variable \$zbozi := /cenik/zbozi;
- declare namespace zb = "http://www.tul.cz/nti/zbozi";

## **Jmenné prostory (1)**

- deklarace v prologu zavádí prefixy pro XQuery
- pokud se vytváří XML dokument, hrají roli i jeho deklarace, pozor na implicitní jmenný prostor – bude uplatněn i na prvky v XPath výrazech
- <html xmlns="http://www.w3.org/1999/xhtml"...>

... {for \$zbozi in /cenik/zbozi ... } způsobí, že cenik a zbozi budou zařazeny do jmenného prostoru XHTML

# **Jmenné prostory (2)**

- **řešení 1: používat pro své jazyky vlastní jmenné prostory**
	- <html xmlns="http://www.w3.org/1999/xhtml" xmlns:zb="http://www.tul.cz/nti/zbozi" ...>

... { for \$zbozi in /zb:cenik/zb:zbozi ... }

#### **řešení 2: vyhnout se implicitním jm. prostorům**

<h:html xmlns:h="http://www.w3.org/1999/xhtml" ...>

... { for \$zbozi in /zb:cenik/zb:zbozi ... }

## **Uživatelské funkce (1)**

- lze definovat vlastní funkce **declare function** *jméno* **(***parametry***) {** *výraz* **};**
- jméno musí být kvalifikované (s prefixem)
- výsledek není třeba explicitně definovat tělem je výraz, ten se vyhodnotí a určí výsledek funkce
- použití stejné jako u vestavěných funkcí: *jméno*(*parametry*)

### **Příklad: Připočteme DPH**

declare namespace zb = "http://www.tul.cz/nti/zbozi"; declare variable \$zb:dphkoef := 1.21; **declare function zb:dph (\$cena )** <—deklarace **{ \$cena \* \$zb:dphkoef };** ... for \$zbozi in /cenik/zbozi ... <td align="right">**{zb:dph(data(\$zbozi/cena))}**</td> *použití u proměnné není prefix povinný, zařazením do společného prostoru zdůrazňuji jejich vztah*

### **Uživatelské funkce (2)**

- tělo může být samozřejmě výrazně složitější, včetně rekurze
- příklad: vydá prvek sám + všechny jeho potomky declare function muj:descendant-or-self (\$x) { \$x, muj:descendant-or-self(\$x/\*)

}

# **Moduly (1)**

- složitější XQuery lze rozložit do modulů
- modul obsahuje jen preambuli
- syntaxe lehce pozměněna:
	- začíná **module namespace** *prefix* **= "***URI***";**
	- definuje cílový jmenný prostor
	- všechny proměnné a funkce definované modulem musí být v tomto prostoru

#### **Příklad modulu**

```
module namespace zb = 
"http://www.tul.cz/nti/zbozi";
declare variable $zb:dphkoef := 1.21;
declare function zb:dph ( $cena )
{
   $cena * $zb:dphkoef
};
```
# **Moduly (2)**

- použití modulu: **import module namespace** *prefix* **= "***URI***" at "***soubor***"**
- *URI* musí odpovídat deklaraci v modulu, *prefix* se může změnit
- následně lze používat proměnné a funkce definované v *souboru* (s příslušným *prefixem*)
- lze použít libovolný počet modulů

# **Typy (1)**

- nejsou nezbytné
- lze používat **typy z XML Schema**
	- zpřístupní deklarace jmenného prostoru declare namespace xsd = "http://www.w3.org/2001/XMLSchema";
	- přetypování hodnoty: *typ*(*hodnota*) **xsd:decimal(\$cena)** \* \$zb:dphkoef

# **Typy (2)**

#### **vlastní typy**

■ importovat XML Schema definici: import schema namespace zb = "http://www.tul.cz/nti/zbozi" at "cenik.xsd";

#### nebo

import schema default element namespace "" at "...";

- následně lze používat prvky, atributy a typy ze schématu **testování typů:**
- instance of, castable as
	- typeswitch

# **Textový výstup (1)**

- v principu možný důsledně do výstupu posílat textové uzly nebo převádět na řetězce znaků
- např. ceník v textové podobě: for \$zbozi in /cenik/zbozi return (
	- \$zbozi/nazev/text(), " ... ",<br>.. \$zbozi/cena/text(),
	- "&#xa:"

)

# **Textový výstup (2)**

- formátování pomocí konstant
- může vyžadovat potlačení XML prologu a/nebo dalších složek
	- specifické pro konkrétní implementaci
	- např. Saxon:
		- declare namespace saxon = "http://saxon.sf.net/"; declare option saxon:output "indent=no"; declare option saxon:output "method=text";

#### **Implementace**

- poměrně hojné, i open source, například:
	- **Saxon** (též XSLT procesor) saxon.sourceforge.net, 100% úspěch v testu kompatibility
	- **Galax** www.galaxquery.org
	- **eXist** www.exist-db.org, XML databáze
	- **BaseX** basex.org
- test kompatibility: http://www.w3.org/XML/Query/test-suite/XQTSReport.html

#### **XQuery versus XSLT**

- podobné schopnosti, stejný datový model vycházející z XPath (strom dokumentu, uzly,...)
- XSLT implementace bývají optimalizovány na transformaci celých dokumentů, XQuery spíše na vybírání fragmentů
- XQuery více připomíná programovací jazyk
- syntax XQuery bývá kompaktnější
- XSLT se lépe vyrovnává s volnými jazyky v XQuery chybí obdoba šablon

### **XQuery Update**

- v implementacích se objevila rozšíření pro aktualizaci XML souborů "na místě"
- později standardizováno jako XQuery Update
- nové druhy výrazů:
	- insert
	- delete
	- replace
	- rename